# **Empowering Programmers: A Comprehensive Guide to Easy Programming with Visual Basic for Applications (VBA)**

**: Unveiling the Power of VBA**

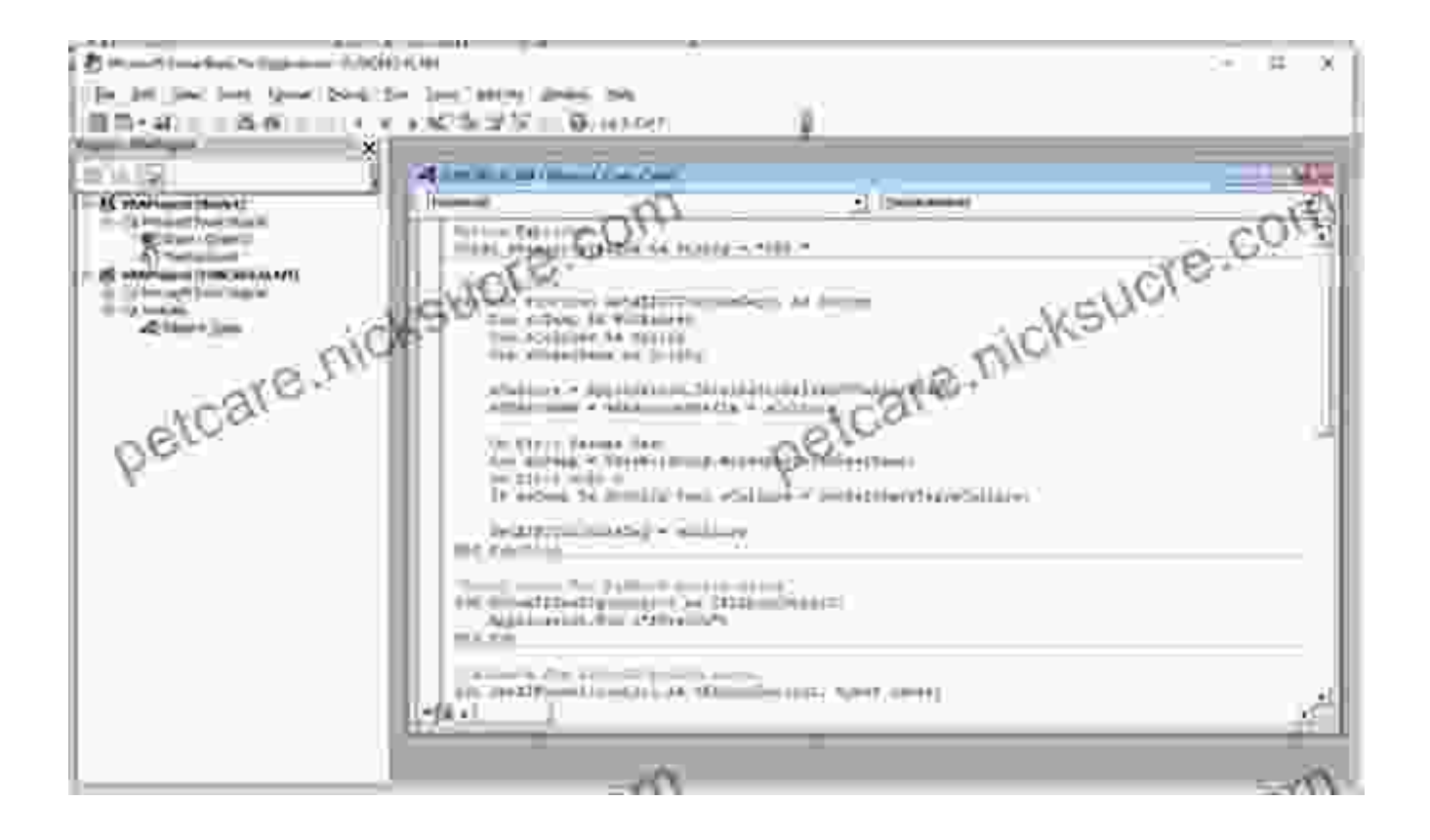

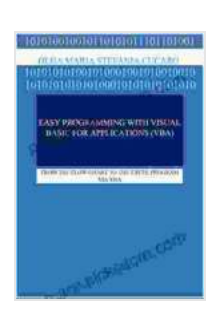

## **[Easy Programming with Visual Basic for Applications](https://petcare.nicksucre.com/reads.html?pdf-file=eyJjdCI6Imt4RHd3ZDVSMVwvYXQwZE55bnFZY0x5U3ozKzZhMGRqVmlUdDZXeHlKWnVURHdvajYrNUdiM1pBRUJKdDFlVVFDRVMxOW15d1wvaGEyZHNRc012SjVZOHh4TlNJQzRIYUdMVzQ1ZUhUaGtqWHdEUEdHckN2cnZhVzk3Sk95YUQ5NHlSVzdlYXZuRzFtaExpcThCQ3BBb05YR0xJd0hRK2RLM1hiTGFyVnhtZnR3bTFFd0hhMWNPcDFzdVZBT21uN1dDelVyY2JSMUlZQThZN1lGR3ZwY1Q1M2J6bFFHQmd0VUlDSElCVXI0clpnWDNsQStJOUkrQVpYY2hpeUN0K0NVcyIsIml2IjoiZTlkZTUyNGUzMDU5ZjY3ZTg1MTc4YmU5OTFiZDZjZWUiLCJzIjoiZDk1MmI2ZDQ0N2RhZGE4YSJ9) (VBA): FROM THE FLOW CHART TO THE EXCEL**

#### **PROGRAM VIA VBA** by Jay Cassell

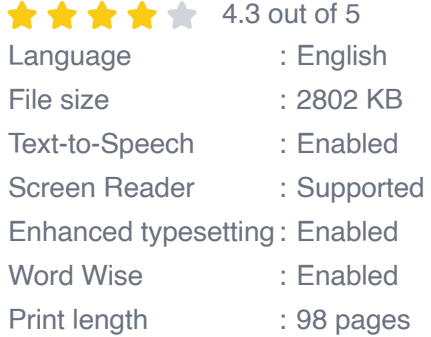

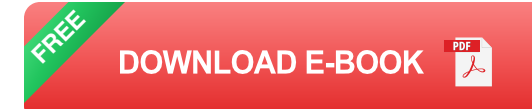

In the ever-evolving world of technology, programming has emerged as a fundamental skill, empowering individuals to solve complex problems, automate tasks, and create impactful solutions. Among the myriad programming languages available, Visual Basic for Applications (VBA) stands out as an accessible and versatile tool for beginners and experienced programmers alike.

Whether you're seeking to enhance your productivity in Microsoft Office applications or delve into custom software development, VBA provides a user-friendly platform to bring your programming aspirations to life. In this comprehensive guide, we'll delve into the essentials of VBA, exploring its capabilities, practical applications, and best practices. Embrace the journey of code empowerment and unlock the full potential of VBA!

#### **Chapter 1: Delving into the VBA Landscape**

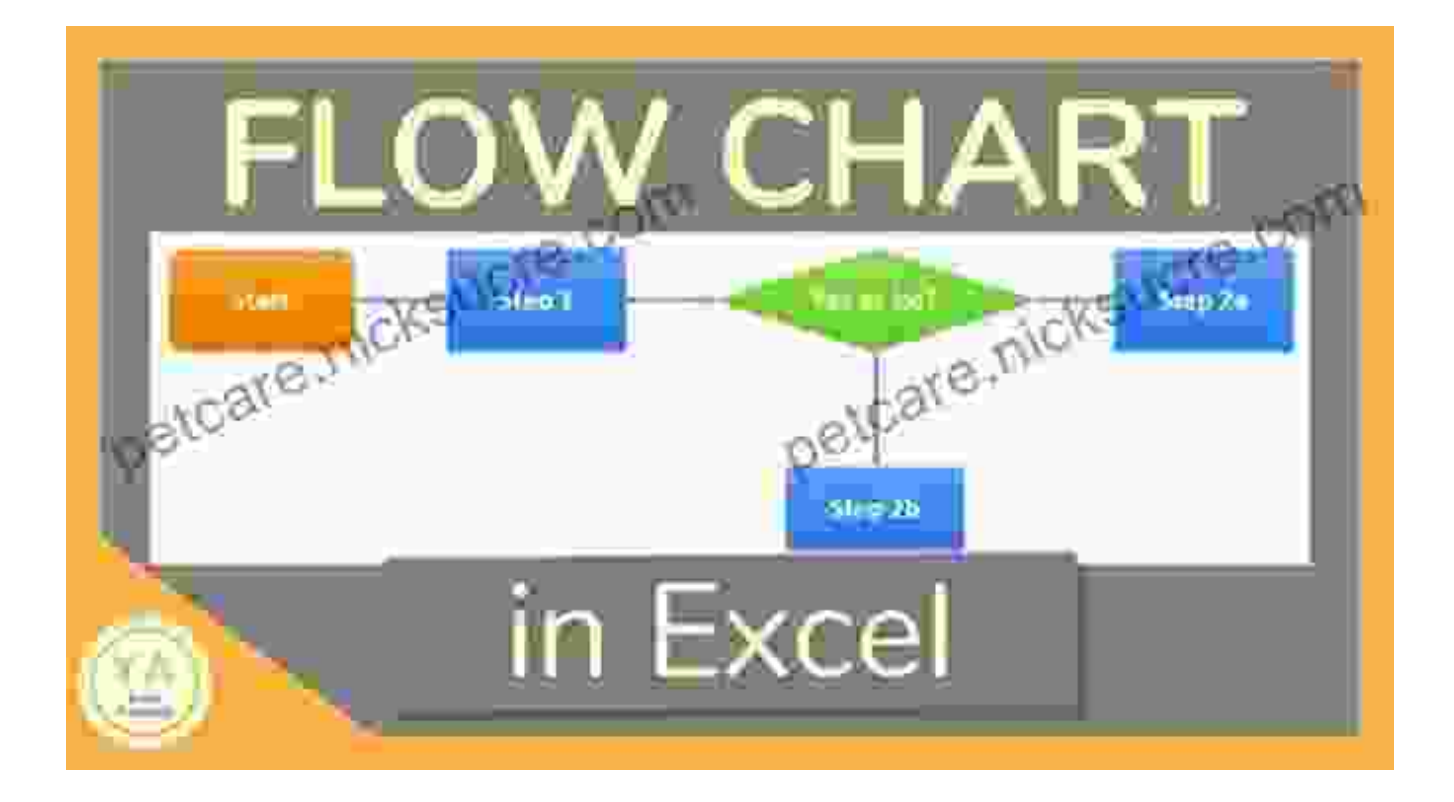

At the heart of VBA lies its module-based architecture. Modules serve as the building blocks of VBA programs, each containing a collection of code that performs specific tasks. Modules can be standalone or interconnected, allowing for modular and organized code development.

VBA's intuitive syntax and extensive library of functions make it accessible to programmers of all levels. Its close integration with Microsoft Office applications, such as Excel, Word, and PowerPoint, enables seamless automation and customization of these widely used tools.

#### **Chapter 2: Embracing the VBA Toolkit**

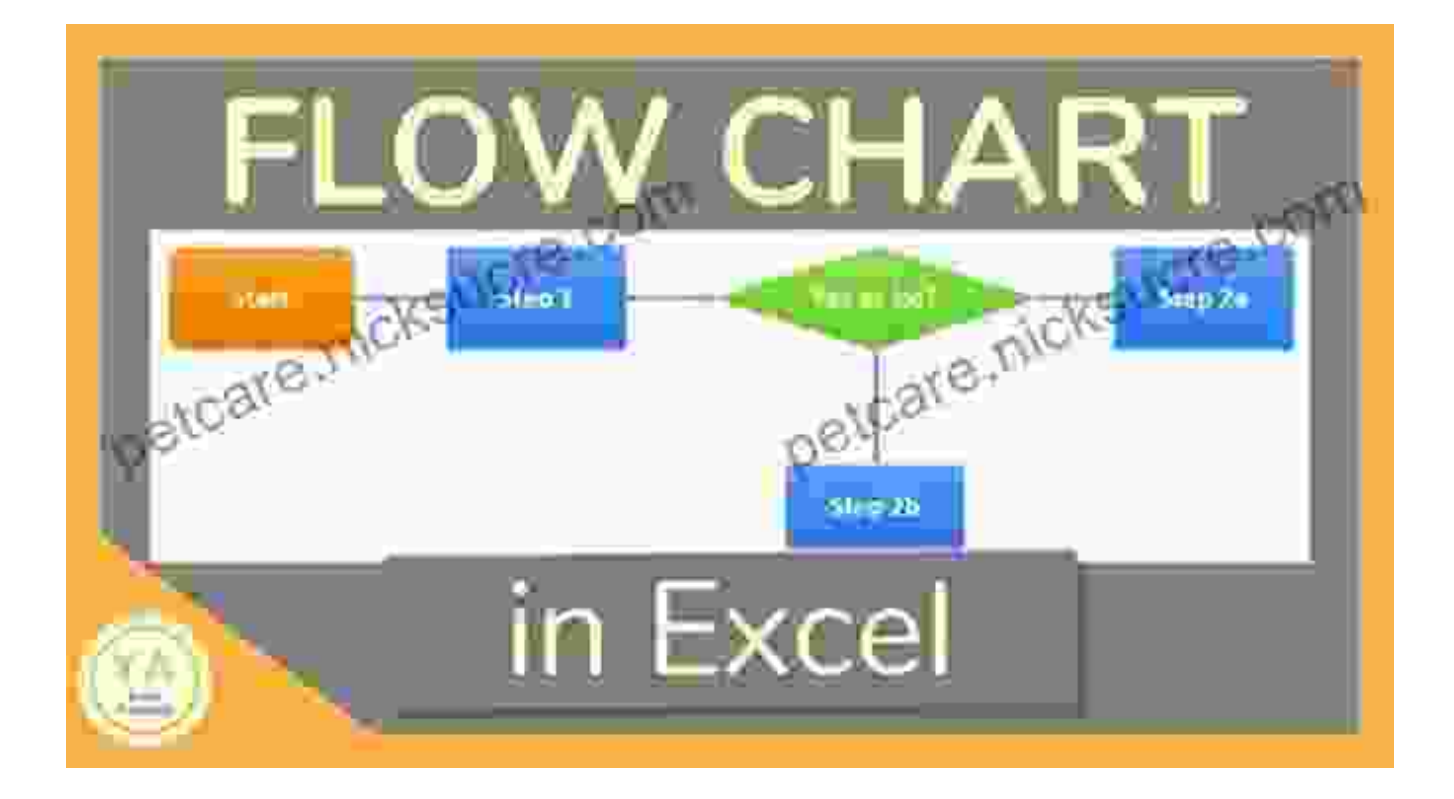

To effectively harness the power of VBA, it's essential to become familiar with its development tools. The VBA Integrated Development Environment (IDE) provides a comprehensive set of features to support code writing, debugging, and testing. The IDE includes a code editor, debugger, object browser, and customizable toolbars.

Mastering the art of debugging is crucial for identifying and resolving errors in your VBA code. The VBA debugger allows you to step through code line by line, inspect variables, and identify the root cause of any issues. Embrace the debugging process as an opportunity to enhance code quality and ensure reliable program execution.

#### **Chapter 3: Crafting VBA Programs**

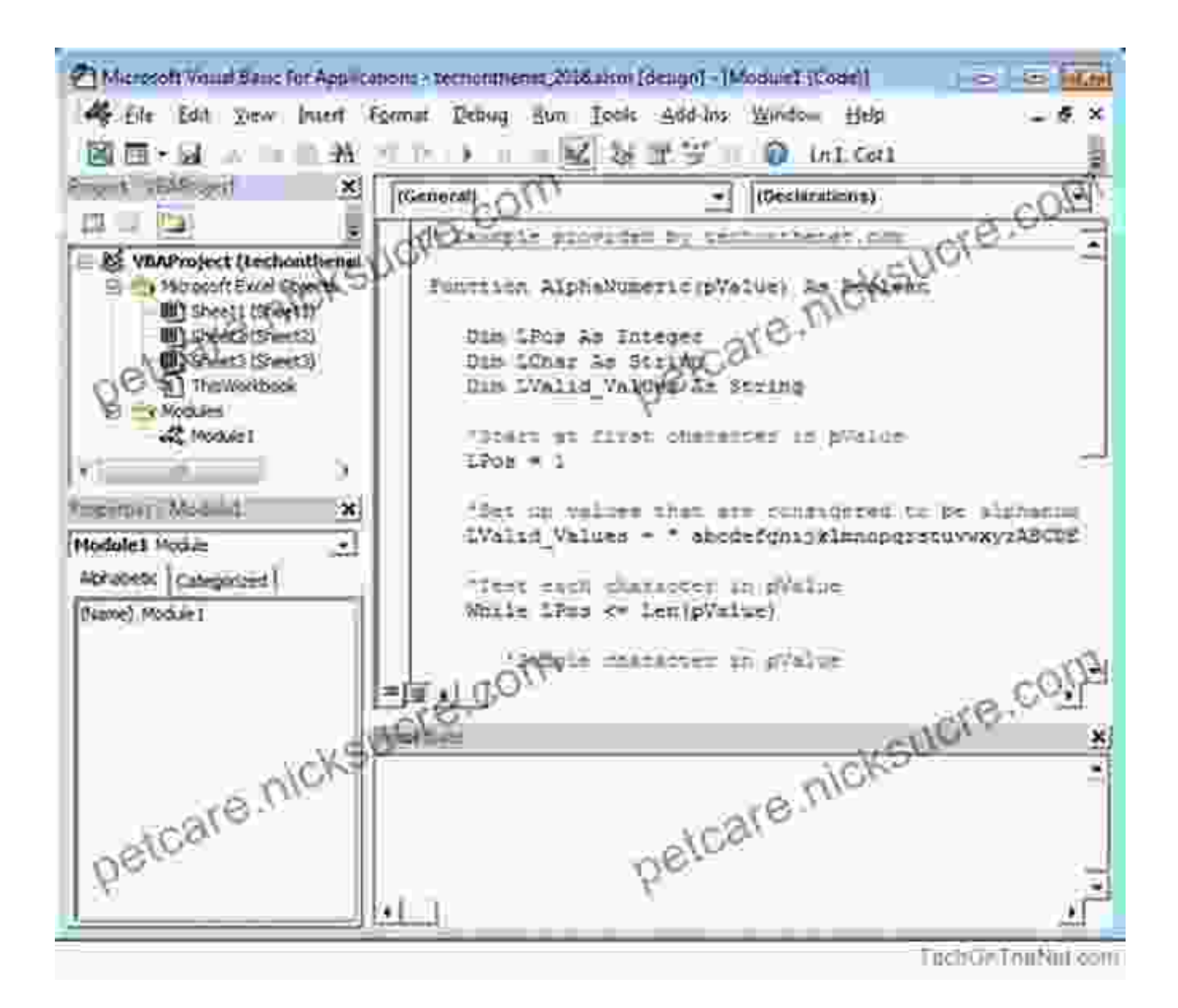

The journey of VBA programming begins with understanding its core syntax and constructs. VBA employs a structured programming approach, utilizing variables, data types, operators, and control flow statements to define the behavior of your programs.

Variables serve as containers to store data, while data types ensure that data is handled appropriately. Operators enable mathematical and logical operations, and control flow statements dictate the execution path of your code. Mastering these fundamental elements forms the foundation for building robust and efficient VBA programs.

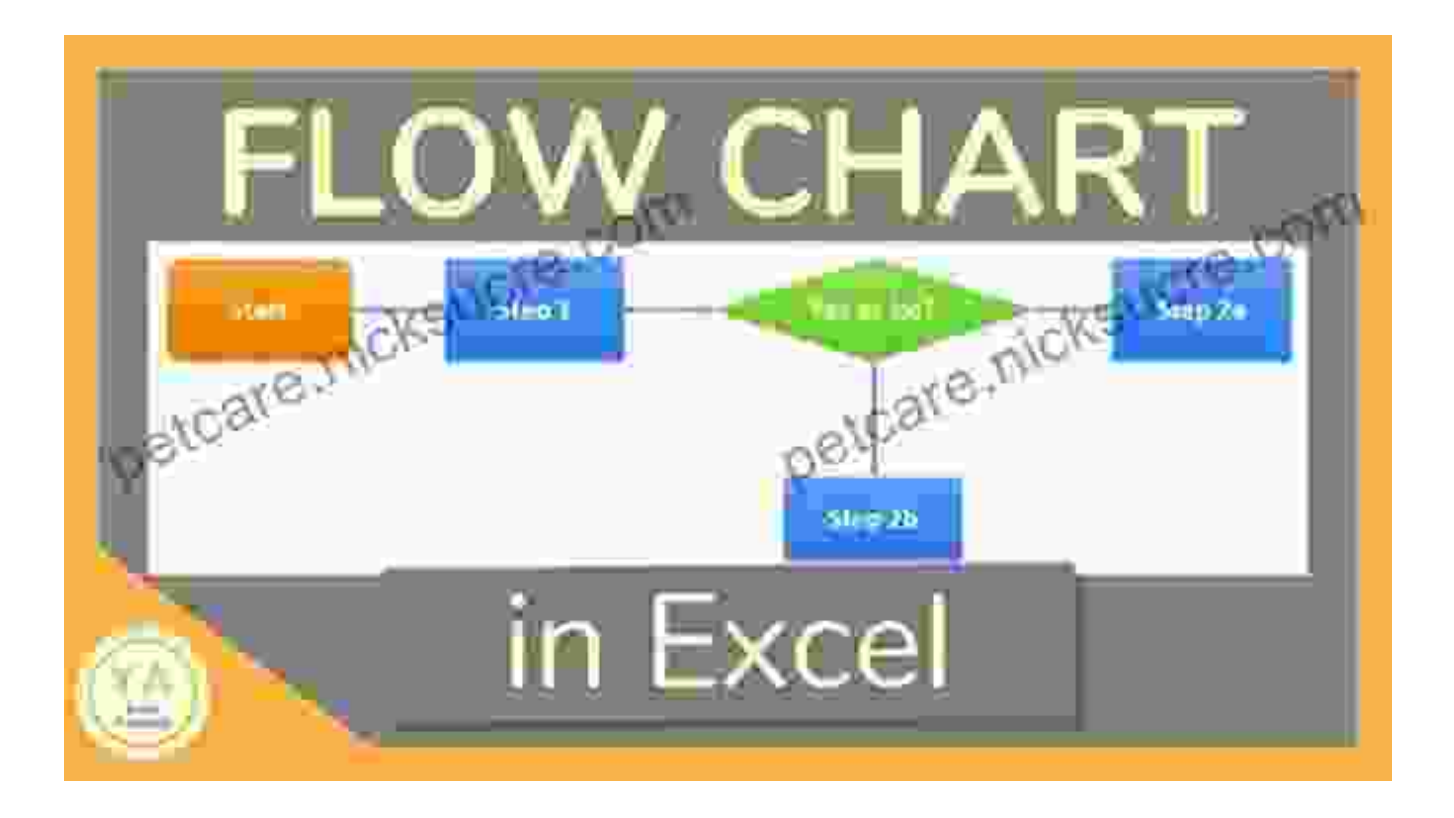

#### **Chapter 4: Exploring Practical VBA Applications**

VBA's true power lies in its versatility and ability to automate tasks across a wide range of applications. In this chapter, we'll delve into practical examples of VBA in action, focusing on automating tasks in Microsoft Office applications.

From automating data entry and formatting in Excel to creating dynamic presentations in PowerPoint, VBA empowers users to streamline their workflows and save countless hours of manual labor. Discover how to harness VBA's capabilities to enhance your productivity and unleash your creativity.

#### **Chapter 5: Advanced VBA Techniques**

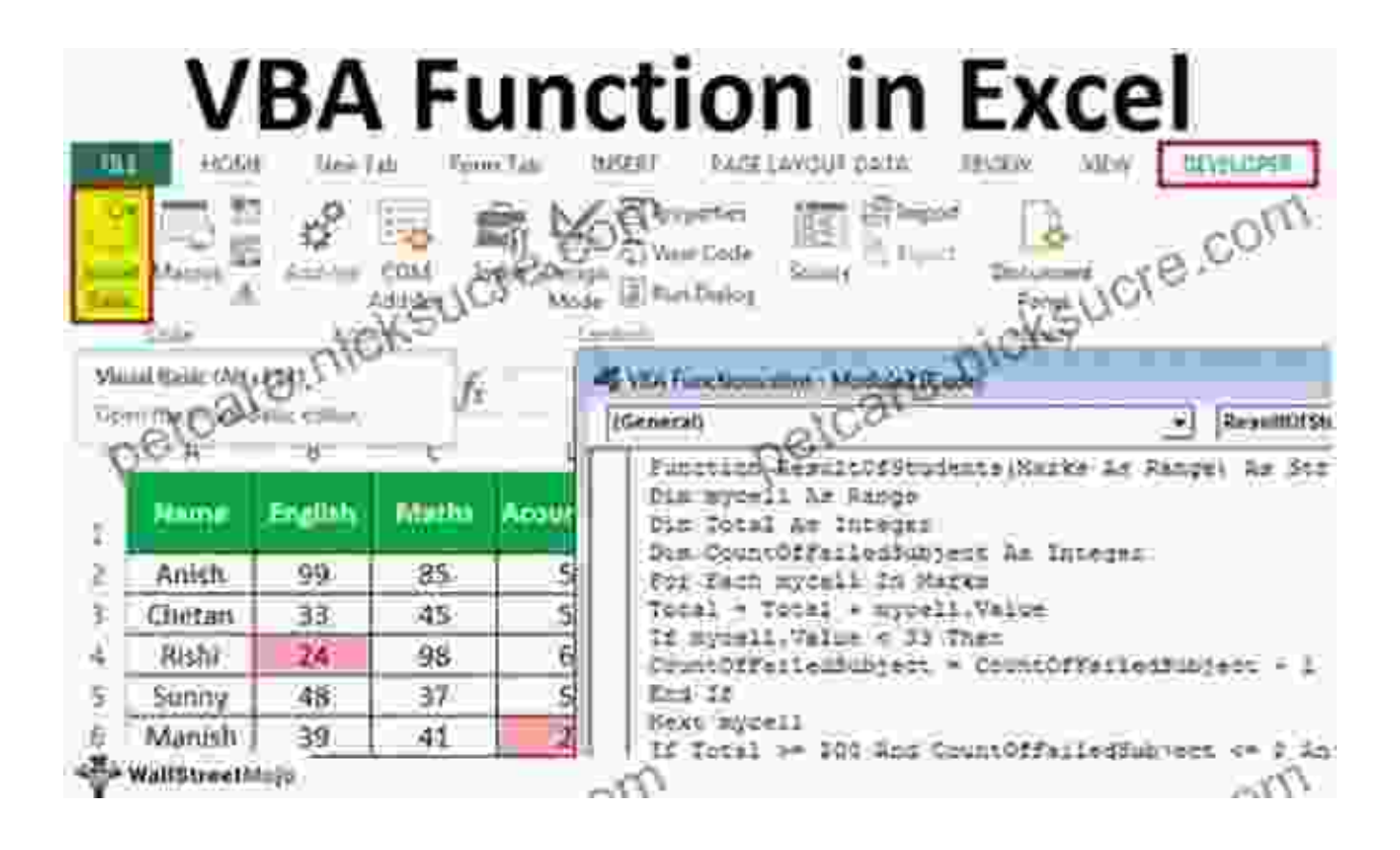

As your VBA skills mature, you'll encounter the need for more advanced techniques to tackle complex programming challenges. This chapter will introduce you to the realm of custom functions, classes and objects, and event handling in VBA.

Custom functions allow you to extend VBA's built-in functionality by creating your own reusable code modules. Classes and objects enable the development of object-oriented programs, promoting code reusability, encapsulation, and maintainability. Event handling empowers your VBA programs to respond to user actions and system events, adding interactivity and responsiveness to your applications.

#### **Chapter 6: Best Practices and Debugging Strategies**

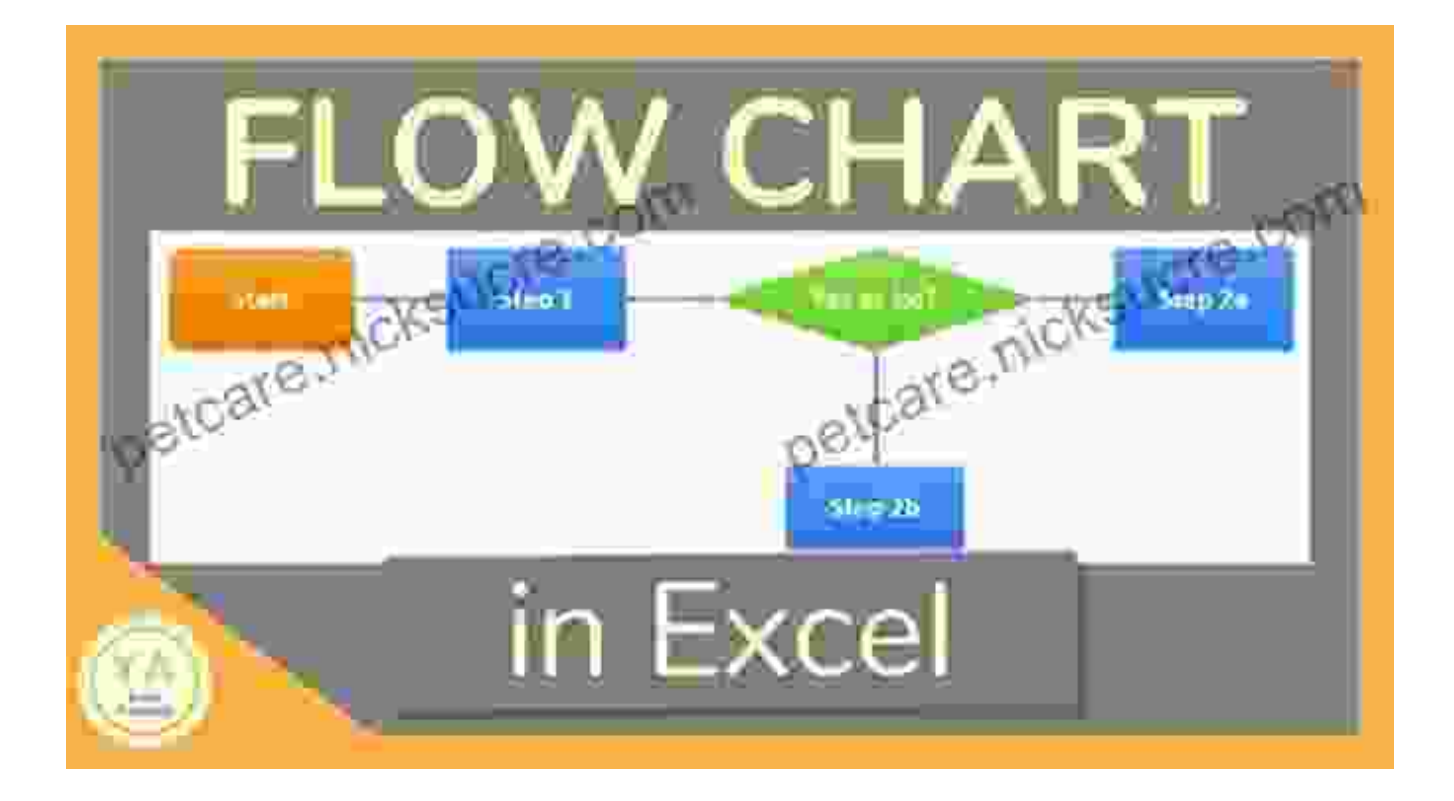

Mastering the art of VBA programming involves not only understanding its technical aspects but also adopting best practices and effective debugging strategies. This chapter will guide you through the principles of clean coding, code optimization, and error handling in VBA.

Clean coding practices ensure that your code is readable, maintainable, and easy to debug. Code optimization techniques help improve the performance and efficiency of your VBA programs. Robust error handling mechanisms empower your applications to gracefully handle unexpected errors and provide meaningful feedback to users.

#### **: Empowering the Programmer Within**

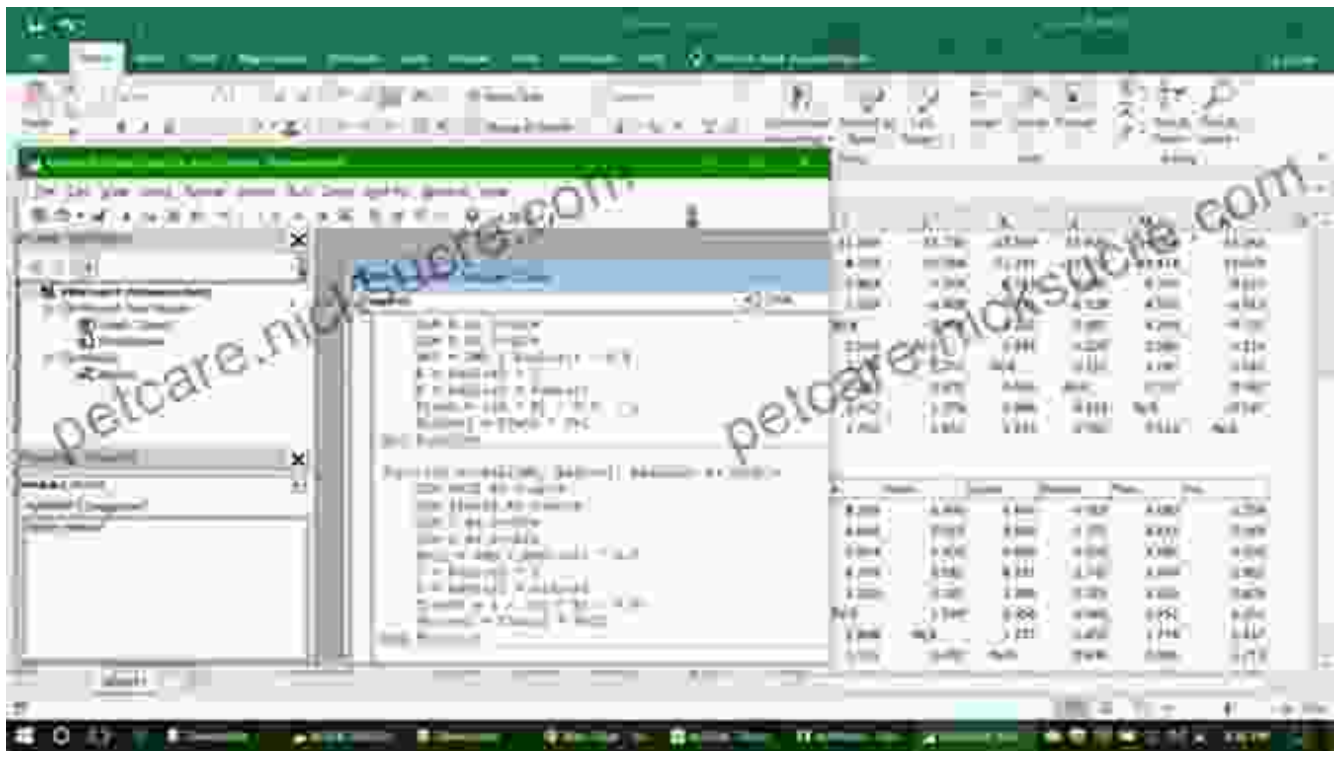

The journey of VBA programming is an empowering one, unlocking the potential for automation, efficiency, and custom software development. Whether you're a beginner seeking to enhance your productivity or an experienced programmer aiming to expand your skillset, VBA offers a rewarding path to programming mastery.

Embrace the principles outlined in this guide, practice consistently, and seek opportunities to apply your VBA knowledge in real-world scenarios. With dedication and perseverance, you'll transform from a novice coder into a confident and proficient VBA programmer.

Remember, the true power of VBA lies in its ability to empower you to solve problems, automate tasks, and create impactful solutions. Embrace the journey of code empowerment and embark on a lifelong adventure of programming with Visual Basic for Applications!

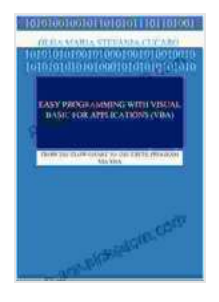

## **[Easy Programming with Visual Basic for Applications](https://petcare.nicksucre.com/reads.html?pdf-file=eyJjdCI6Imt4RHd3ZDVSMVwvYXQwZE55bnFZY0x5U3ozKzZhMGRqVmlUdDZXeHlKWnVURHdvajYrNUdiM1pBRUJKdDFlVVFDRVMxOW15d1wvaGEyZHNRc012SjVZOHh4TlNJQzRIYUdMVzQ1ZUhUaGtqWHdEUEdHckN2cnZhVzk3Sk95YUQ5NHlSVzdlYXZuRzFtaExpcThCQ3BBb05YR0xJd0hRK2RLM1hiTGFyVnhtZnR3bTFFd0hhMWNPcDFzdVZBT21uN1dDelVyY2JSMUlZQThZN1lGR3ZwY1Q1M2J6bFFHQmd0VUlDSElCVXI0clpnWDNsQStJOUkrQVpYY2hpeUN0K0NVcyIsIml2IjoiZTlkZTUyNGUzMDU5ZjY3ZTg1MTc4YmU5OTFiZDZjZWUiLCJzIjoiZDk1MmI2ZDQ0N2RhZGE4YSJ9) (VBA): FROM THE FLOW CHART TO THE EXCEL PROGRAM VIA VBA** by Jay Cassell

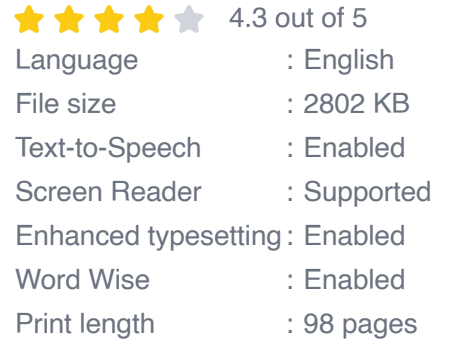

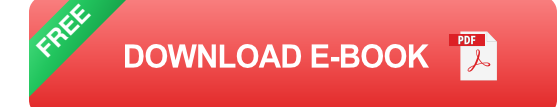

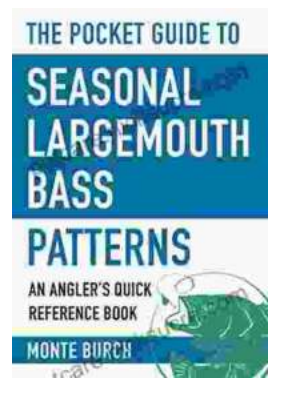

## **[The Essential Guide to Angler Quick Reference:](https://petcare.nicksucre.com/book/The%20Essential%20Guide%20to%20Angler%20Quick%20Reference%20Your%20Comprehensive%20Pocket%20Companion%20to%20Fishing%20Success.pdf) Your Comprehensive Pocket Companion to Fishing Success**

Embark on an unforgettable fishing adventure with Angler Quick Reference, your indispensable pocket-sized guide to angling success. This comprehensive companion...

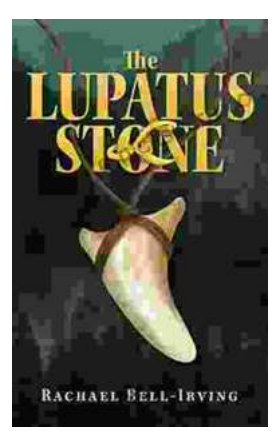

## **[The Lupatus Stone: A Wicked Conjuring](https://petcare.nicksucre.com/book/The%20Lupatus%20Stone%20A%20Wicked%20Conjuring.pdf)**

The Lupatus Stone is a powerful artifact that has been used for centuries to perform dark and sinister rituals. It is said to be the key to unlocking...